## , tushu007.com << Illustrator 10 >>

<< Illustrator 10  $\rightarrow$ 

- 13 ISBN 9787502760090
- 10 ISBN 7502760091

 $\mathcal{L}$ 

出版时间:2004-5-1

PDF

## http://www.tushu007.com

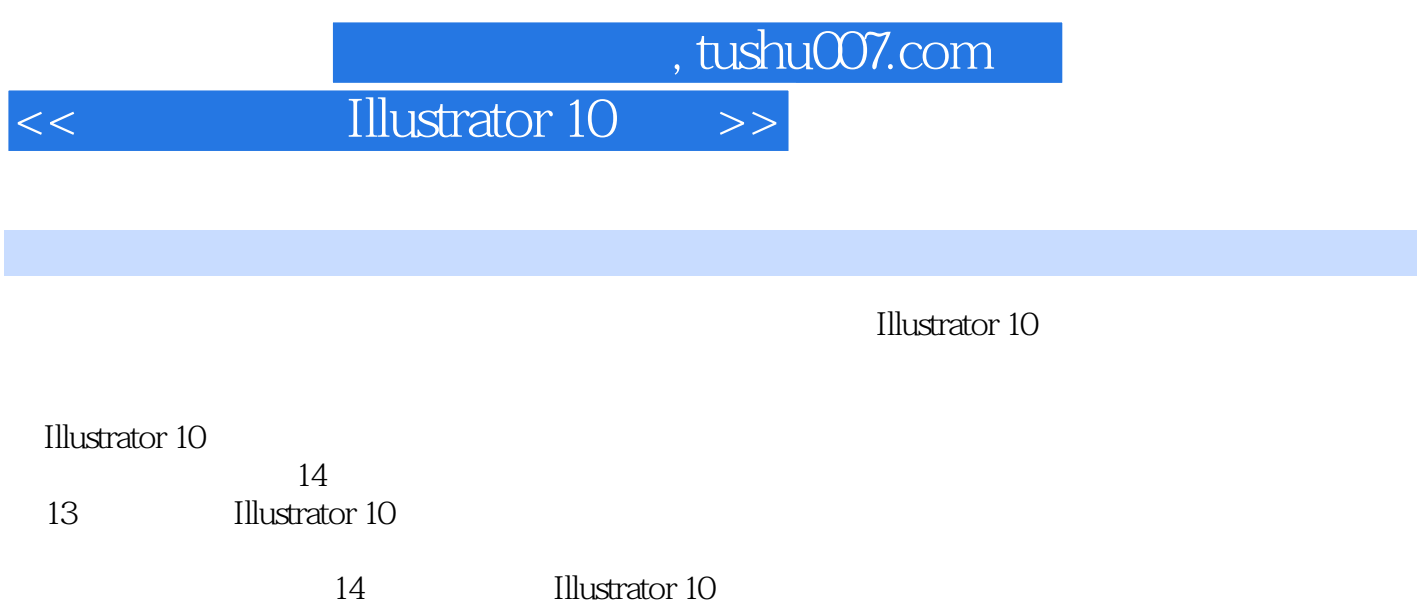

Illustrator 10

## $<<$  Illustrator 10  $>>$

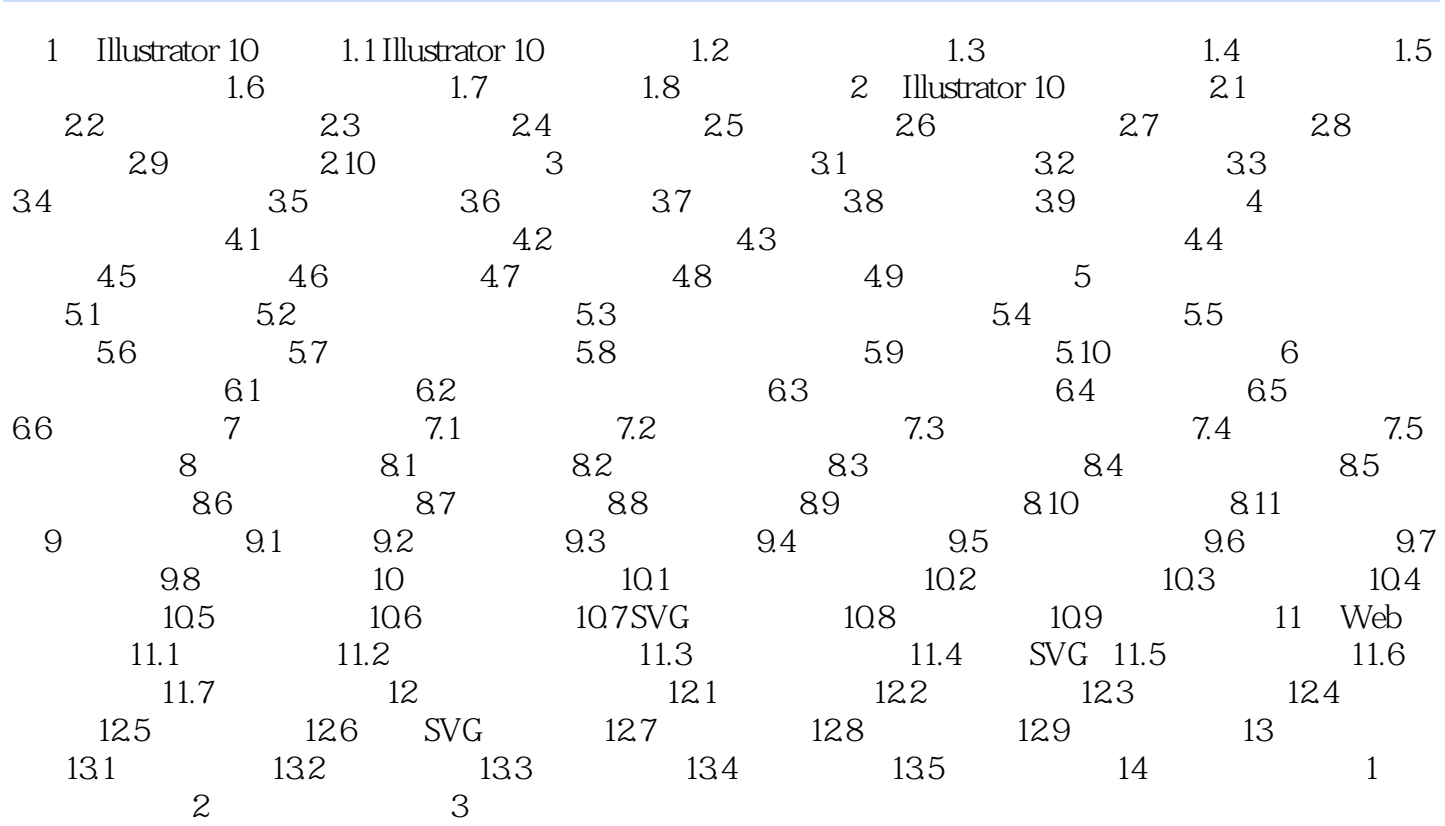

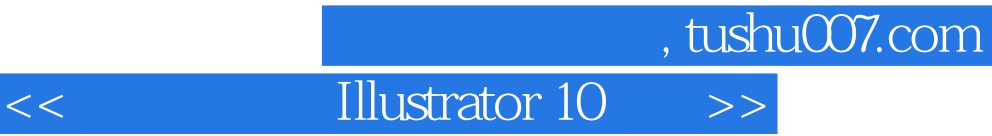

本站所提供下载的PDF图书仅提供预览和简介,请支持正版图书。

更多资源请访问:http://www.tushu007.com